## OpenACC\* 2 OpenMP\* migration tool

Harald Servat PhD & Giacomo Rossi PhD and support of many Intel colleagues AXG / DEE / TCE / XCSS

September 29th, 2021

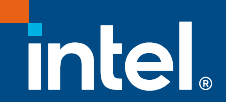

\*Other names and brands may be claimed as the property of others.

#### Directive-based parallel programming in OpenMP and **OpenACC**

- Shared-memory multi-core programming and heterogenous computing
- Industry standards
- C/C++/Fortran
- OpenMP (v5.1)
	- Not linked to a particular vendor, nor accelerator type
		- At runtime, all accelerators of the same kind
	- Multiple vendors and open-source platforms are coming
- Shared multi-processors initially and supporting accelerators since 2013 • OpenMP (v5.1)<br>• Not linked to a particular vendo<br>• At runtime, all accelerators of th<br>• Multiple vendors and open-sou<br>• Shared multi-processors initial<br>• OpenACC (v3.1)<br>• Works on NVIDIA GPUs
- - Works on NVIDIA GPUs
	- Adopted by many HPC users for heterogenous computing
	- Accelerator-centric since 2011 and adding multi-core support since 2018
- OpenACC (v3.1)<br>• Works on NVIDIA GPUs<br>• Adopted by many HPC users for heterogenous computin<br>• Accelerator-centric since 2011 and adding multi-core supp<br>• Interoperability between OpenACC and OpenMP?

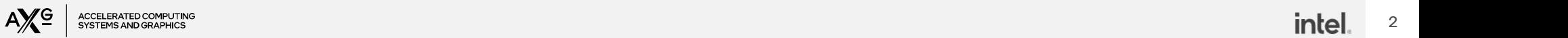

### OpenACC 2 OpenMP migration tool

- A prototype for a source-2-source tool for translating OpenACC into OpenMP ototype for a source-2-source tool for tra<br>
OpenMP<br>
itially planned for Fortran, later extended to C/C<br>
ython-based<br>• processing OpenACC pragmas / statements<br>• not using AST generators currently
	- Initially planned for Fortran, later extended to C/C++
	- Python-based
		-
		- not using AST generators currently
	- Assumes syntactically and functionally correct input
	- processing OpenACC pragmas / statements<br>• not using AST generators currently<br>• Assumes syntactically and functionally correct input<br>• Resulting code can be compiled w/ either OpenACC or OpenMP compilers
		- Compilers can apply their own heuristics & optimizations
		- Easy to adopt forthcoming specification extensions
	- User can (has to) visually inspect for the translation correctness

### Alternative OpenACC migration tools

- ACC2OMP by N. Romero [https://github.com/naromero77/ACC2OMP]
	- Fortran only
	- Did not succeed translating some mini-applications
- CLACC [FLACC?] by ORNL [https://csmd.ornl.gov/project/clacc]
- Fortran only<br>• Fortran only<br>• Did not succeed translating some mini-applications<br>• LACC [FLACC?] by ORNL [https://csmd.ornl.gov/project/clacc]<br>• Traditional compilation translates OpenACC source to an executable (using O • Did not succeed translating some mini-applications<br>
LACC [FLACC?] by ORNL [https://csmd.ornl.gov/project/clacc]<br>
• Traditional compilation translates OpenACC source to an executable (using<br>
OpenMP runtime), and<br>
• Source
	-
	- What is the status of FLACC?
- GPUFORT by AMD [https://github.com/ROCmSoftwarePlatform/gpufort]
	-
- GpenMP runtime), and<br>• Source-to-source mode translated OpenACC source to OpenMP source<br>• What is the status of FLACC?<br>• Fortran + OpenACC and CUDA fortran → Fortran + OpenMP 4.5+<br>• Fortran + OpenACC and CUDA fortran → F • Source-to-source mode translated OpenACC source to OpenMP source<br>• What is the status of FLACC?<br>• PUFORT by AMD [https://github.com/ROCmSoftwarePlatform/gpufort]<br>• Fortran + OpenACC and CUDA fortran → Fortran + OpenMP 4.

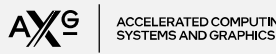

#### Migration process

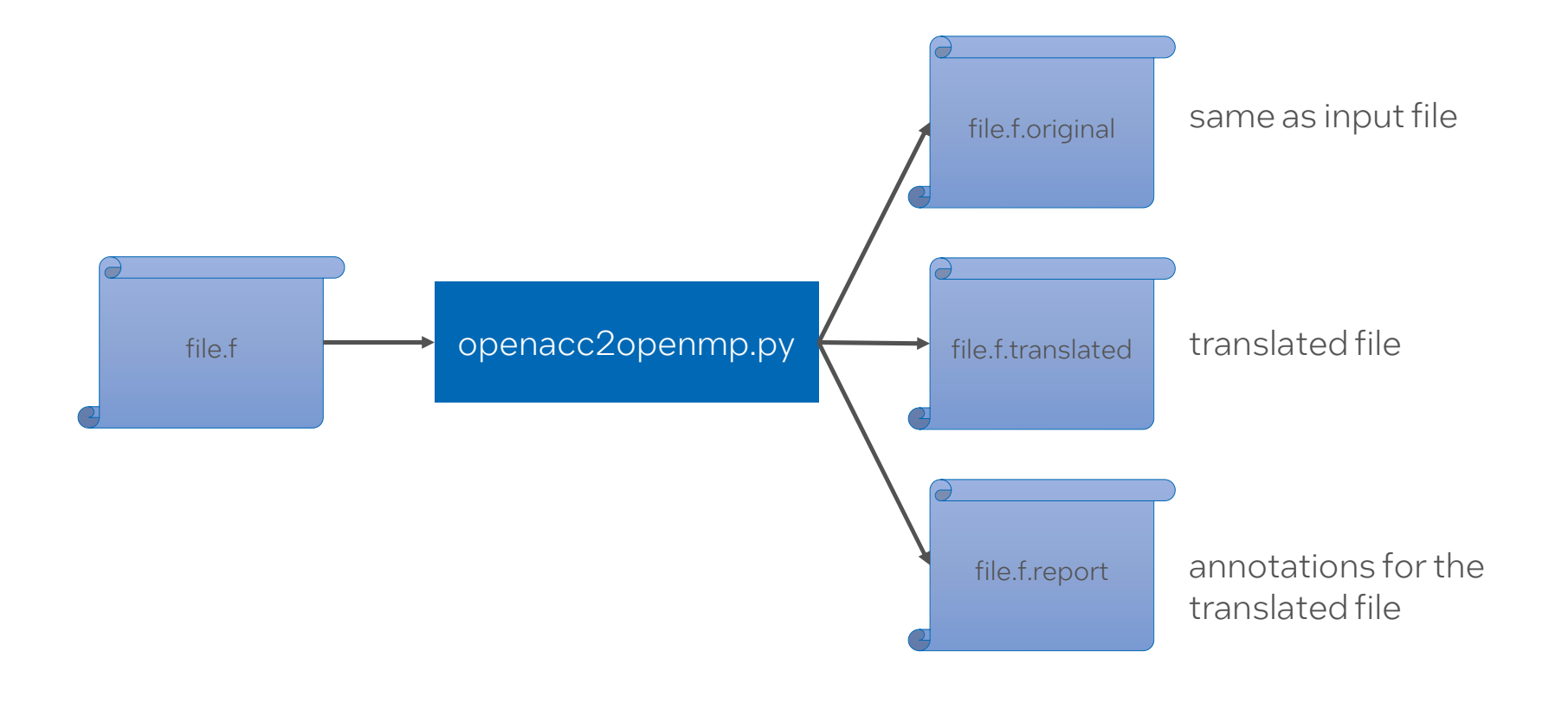

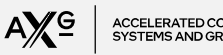

#### Migration tool knobs

\$ ./openacc2openmp.py -help Expected parameters: <Options> file

Where ontions:

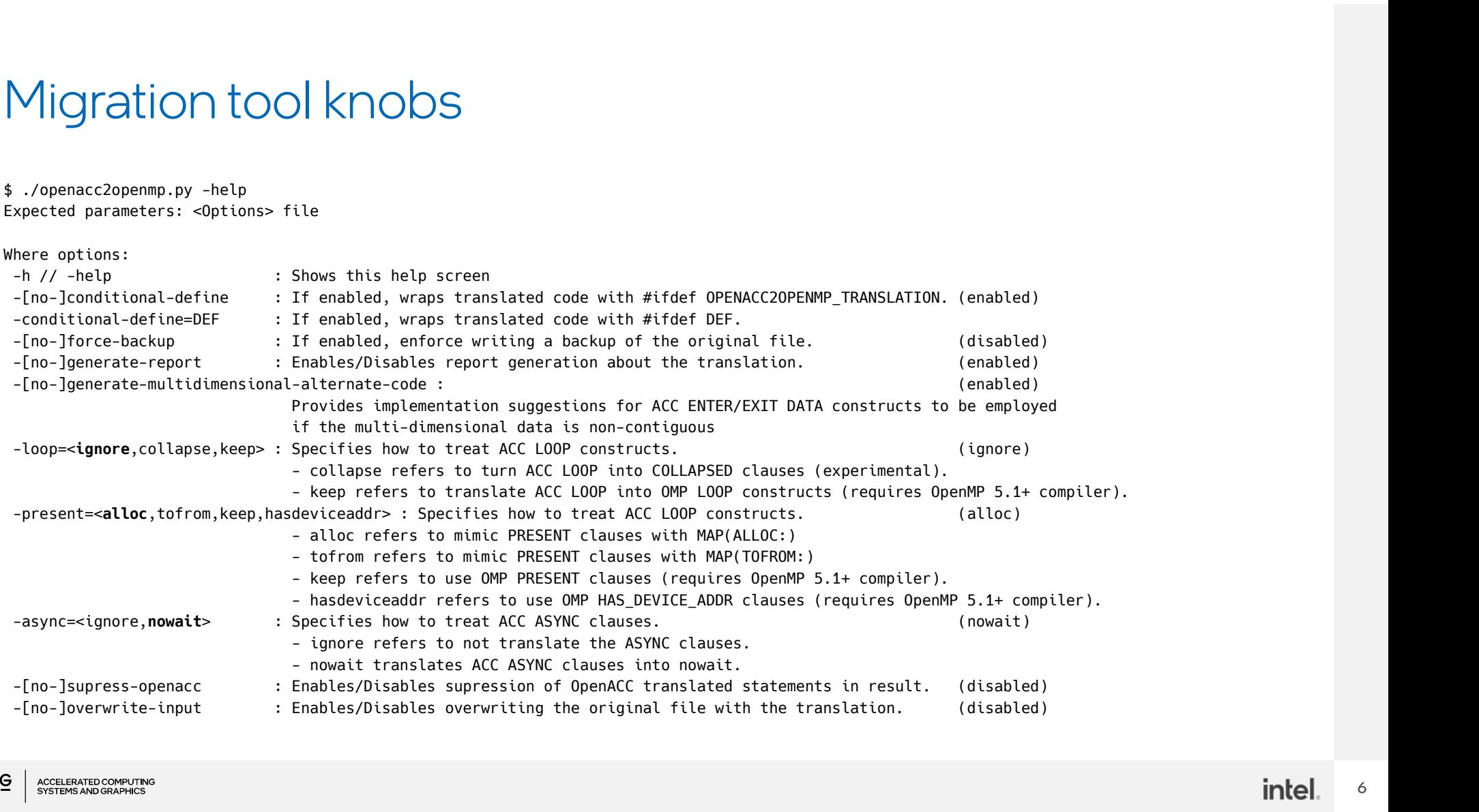

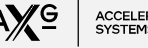

#### **Demonstration**

- openacc2openmp.git [bbcc727e3d64b91c1c6480680ad22d6e2f73d0d1]
- POT3D [r3.1.0] https://github.com/predsci/POT3D [42984a8ce428d54036d6b8a0732f05a046e8f840]
	- Edit Makefile
		-
- ec2openmp.git<br>
| stration="text"| controlled480680w22d6e27300d)<br>
| [r3.1.0] https://github.com/predsci/POT3D [4298488e428d54026d6880722056046e81<br>
it Makefile<br>
 FC = mpiifort -fc=ifx<br>
 -0 -1/nfs/home2/hservatg/apps/HDF5/1 ec2openmp-git<sub>tisec</sub>//<sub>Asterinowsecosia//Asterinowsecosia//Asterinom<br>| Fr3.1.0] https://github.com/predsci/POT3D (*rasease-rasescosiale.orggissesses*)<br>| FREAGS = -fiopenmp-forgets=true"<br>|- FELAS = -fiopenmp-forget/here the</sub> -O -I/nfs/home2/hservatg/apps/HDF5/1.12.1/include • Local permanent interactions and the example of the control of the state of the state of the state of the state of the state of the state of the state of the state of the state of the state of the state of the state of 9 T3D [r3.1.0] https://github.com/predsci/POT3D [42984a8ce4<br>
• Edit Makefile<br>
• FC = mpiifort -fc=ifx<br>
• FFLAGS = -fiopenmp -fopenmp-targets=spir64="-ml<br>
-0 -1/nfs/home2/hservatg/apps/HDF5/1.12.1/inclu<br>
• WPLAGS = -L/nfs/h 9 | 13D | 13D | 13D | 13D | 13D | 13D | 13D | 13D | 1429448ce428d54036d6680732105a046e8140]<br>
• Edit Makefile<br>
• FC = mpiifort -fc=ifx<br>
• FE-IAGS = -fiopenmp -fopenmp-targets=spir64="-mllvm -vpo-paropt-enable-64bit-open<br>
-0 it Makefile<br>• FC = mpiifort -fc=ifx<br>• FFLAGS = -fiopenmp -fopenmp-ta<br>-0 -I/nfs/home2/hservatg/apps,<br>• LDFLAGS = -L/nfs/home2/hservatg/apps/HI<br>wl,/nfs/home2/hservatg/apps/HI<br>rc/openacc2openmp.git/src/openacc2<br>e vimdiff to c
	- UDFLAGS = -L/nfs/home2/hservatg/apps/HDF5/1.12.1/lib -Wl,-rpath -<br>Wl,/nfs/home2/hservatg/apps/HDF5/1.12.1/lib -lhdf5\_fortran -lhdf5\_hl\_fortran -lhdf5 -lhdf5\_hl
	- ~/src/openacc2openmp.git/src/openacc2openmp.py -loop=keep -async=ignore -no-conditional-define \*.f
	-
	- -
	- Copy translated into original
	- Run make
	- Go into ../testsuite/validation/input
	-
	- Wl,/nfs/home2/hservatg/apps/HDF5/1:<br>
	  $\gamma$ /src/openacc2openmp.git/src/openacc2openm<br>
	 Use vimdiff to compare original and translated file<br>
	 Modify cgdot reduction (file pot3d.f, line ~ 5550) to<br>
	 !\$omp target update fr • Compare pot3d.out against ../validation/pot3d.out
- Modify cgdot reduction (file pot3d.f, line ~ 5550) to run redu<br>• !\$omp target update from(x,y)<br>• Copy translated into original<br>• Run make<br>• Go into ../testsuite/validation/input<br>• Run mpirun -np 2 ../../../src/pot3d<br>• Co

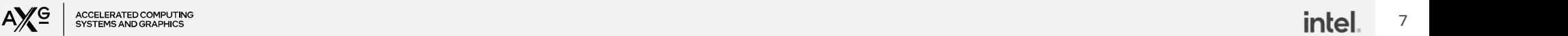

## OpenACC vs OpenMP discussion

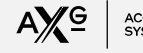

#### #pragma acc kernels

- #pragma acc kernels construct is a hint (vs #pragma acc parallel which is an assertion)
	- compiler automatically extracts parallelism from the code
	- typically, each loop nest will be a distinct kernel
	- gangs, workers and vector length may be different for each kernel
- Migration issues
	- no semantically equivalent in OpenMP
	- not necessarily applied on top of a loop
	- loop siblings and loop nests may need<br>to be parallelized independently
		- AST may help but there is also work to identify parallelization opportunities

#### #pragma acc kernels

{ for (i = 0; i < N; ++i) { y[i] = 0.0f; x[i] = (float)(i+1); } for (i = 0; i < N; ++i) { y[i] = 2.0 \* x[i] + y[i]; } }

#### !\$acc kernels

do i = 1, N y(i) = 0 x(i) = i enddo do i = 1, N y(i) = 2.0 \* x(i) + y(i) enddo !\$acc end kernels Code from OpenACC Programming and Best Practices Guide

#### #pragma acc kernels

- #pragma acc kernels gets translated into target teams (serial)
	- … except if combined with loop

```
#pragma acc kernels
#pragma acc kernels<br>#pragma omp target<br>{<br>for (i = 0; i < N; ++i)<br>{<br>y[i] = 0.0f;<br>x[i] = (float)(i+1);
\{for (i = 0; i < N; ++i)
    \{y[i] = 0.0f;x[i] = (float)(i+1);}
   for (i = 0; i < N; ++i)
    \{y[i] = 2.0 * x[i] + y[i];}
}
#pragma acc kernels loop<br>#pragma omp target teams distribute parallel for
 pragma acc kernels<br>
for (i = 0; i < N; ++i)<br>
{<br>
y[i] = 0.0f;<br>
x[i] = (float)(i+1);<br>
for (i = 0; i < N; ++i)<br>
{<br>
y[i] = 2.0 * x[i] + y[i];<br>
#pragma acc kernels loop<br>
#pragma acc kernels loop<br>
#pragma omp target teams distr
for (i = 0; i < N; ++i)\{y[i] = 2.0 \times x[i] + y[i];
```
}

# Alignment between the two languages (present) anguages (present)<br>#pragma acc parallel loop present(x)<br>[tentative/5.1]<br>#pragma omp target teams distribute parallel for<br>#pragma omp target teams distribute parallel for<br>#pragma omp target teams distribute parallel for<br>#pr anglet (present)<br>
#pragma acc parallel loop present(X)<br>
Itentative/5.1]<br>
#pragma omp target teams distribute parallel for<br>
#pragma omp target teams distribute parallel for<br>
#pragma omp target teams distribute parallel for<br> #pragma acc parallel loop present(X)<br>#pragma omp target teams distribute parallel for<br>#pragma omp target teams distribute parallel for<br>#pragma omp target teams distribute parallel for<br>#pragma omp target teams distribute pa

- $\bullet$  #pragma acc ... present $(X)$ 
	- -present=keep
		- Use OpenMP 5.1 present clause but not supported on Intel compilers yet
	- -present=alloc
		- semantically different
		-
	- -present=tofrom
		- semantically different (host-centric)
		- perf overhead
		- for debugging purposes?
	- -present=has device addr
- semantically different<br>
 allocate if not already allocated<br>
 resent=tofrom<br>
 semantically different (host-centric)<br>
 perf overhead<br>
 for debugging purposes?<br>
 we OpenMP 5.1 has\_device\_addr but not<br>
 use OpenMP 5.1
	- more to come in OpenMP 5.2
- default(present)
	- not currently supported but could map to defaultmap(X)

#pragma acc parallel loop present(X)

[tentative/5.1]

map(present,tofrom:X)

# • allocate if not already allocated entity the same argent teams distribute parallel for map(alloc:X) #pragma acc parallel loop present(X)<br>[tentative/5.1]<br>#pragma omp target teams distribute parallel for<br>map(present,tofrom:X)<br>#pragma omp target teams distribute parallel for<br>#pragma omp target teams distribute parallel for<br>

map(tofrom:X)

[tentative/5.1+]

has device  $addr(X)$ 

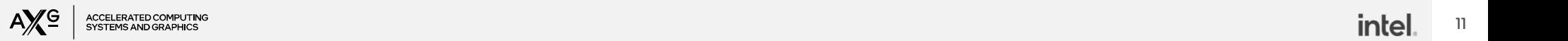

#### Alignment between the two languages (loop)

- #pragma acc loop
	- Similar construct in OpenMP 5.0
		- use –loop=keep
	- On compilers supporting OpenMP 4.5 or older
		- -loop=collapse  $\rightarrow$  tries to collapse loops but has some limitations
		- $\bullet$  -loop=ignore  $\rightarrow$  ignores the loop constructs
- #pragma acc loop can specify num #pragma acc parallel loop<br>#pragma omp target teams distribute parallel for collapse(2) gangs, num workers and vector size if not specified by parent construct
	- not available in OpenMP's loop, though

-loop=keep

```
#pragma acc parallel loop
anguages (loop)<br>
\text{F}_\text{pragna ac parallel loop}<br>
\text{F}_\text{pragna ac parallel loop}<br>
\text{F}_\text{pragna ac length}<br>
\text{F}_\text{pragna ac loop}<br>
\text{F}_\text{pragna one loop}<br>
\text{F}_\text{pragna one loop}<br>
\text{F}_\text{pragna one loop}<br>
\text{F}_\text{pragna one loop}<br>
\text{F}_\text{pragna one loop}<br>
\text{F}_\text{pragna (auto j = 0; j < M; ++j)}<br>
\text{V}_\text{for (auto i = 0; i < N; ++i)#pragma acc loop
                       \textsf{LAGGSS (loop)}<br>
\textsf{keep}\ \textsf{acc\,\,parallel\,loop}\ \textsf{target\,\,tens\,\,distribute\,\,parallel\,\,for\,\,0\,\,u = 0;\,i < N; ++i}\ \textsf{argman\,\,one\,\,loop}\ \textsf{for\,\,(auto\,\,j = 0;\,j < M;\, ++j)}\ \textsf{vec}\{\textsf{u}[i][j][] \texttt{+}=1.0;\,\,}\ \textsf{vec}\{\textsf{u}[i][j][] \texttt{+}=1.0;\,\,}\ \textsf{vec}\{\textsf{u}[i][j][] \texttt{+}=1.0;\,\,}\ \textsf{vecfor (auto j = 0; j < M; ++j)
                       \{vec[i][i] += 1.0;
                       }
```
-loop=collapse

```
#pragma acc parallel loop
#pragma omp target teams distribute parallel for<br>
#pragma omp target teams distribute parallel for<br>
for (auto i = 0; i < N; ++i)<br>
#pragma and loop<br>
for (auto j = 0; j < N; ++j)<br>
{<br>
yecfil[j[] += 1.0;<br>
}<br>
<br>
Progma acc paral
for (auto i = 0; i < N; ++i)
            #pragma acc loop
            for (auto j = 0; j < M; ++j)
            \{vec[i][i] += 1.0;
            }
```
#### Asynchronism

- 
- OpenACC's async(x) clause<br>• if x is non-negative, then is used to select the<br>queue (stream) on the current device onto<br>which to enqueue an operation
	- successive clauses on the same queue will be executed sequentially
	- if x is negative, the behavior is implementation defined
		- acc\_async\_noval, acc\_async\_sync
- OpenMP's async mechanisms
	-
	- - turn #pragma acc ... async(1) into #pragma omp<br>target .. depend (inout: dep\_async\_1)
		- turn #pragma acc wait (1) into #pragma omp target .. depend (in:dep\_async\_1)
		-

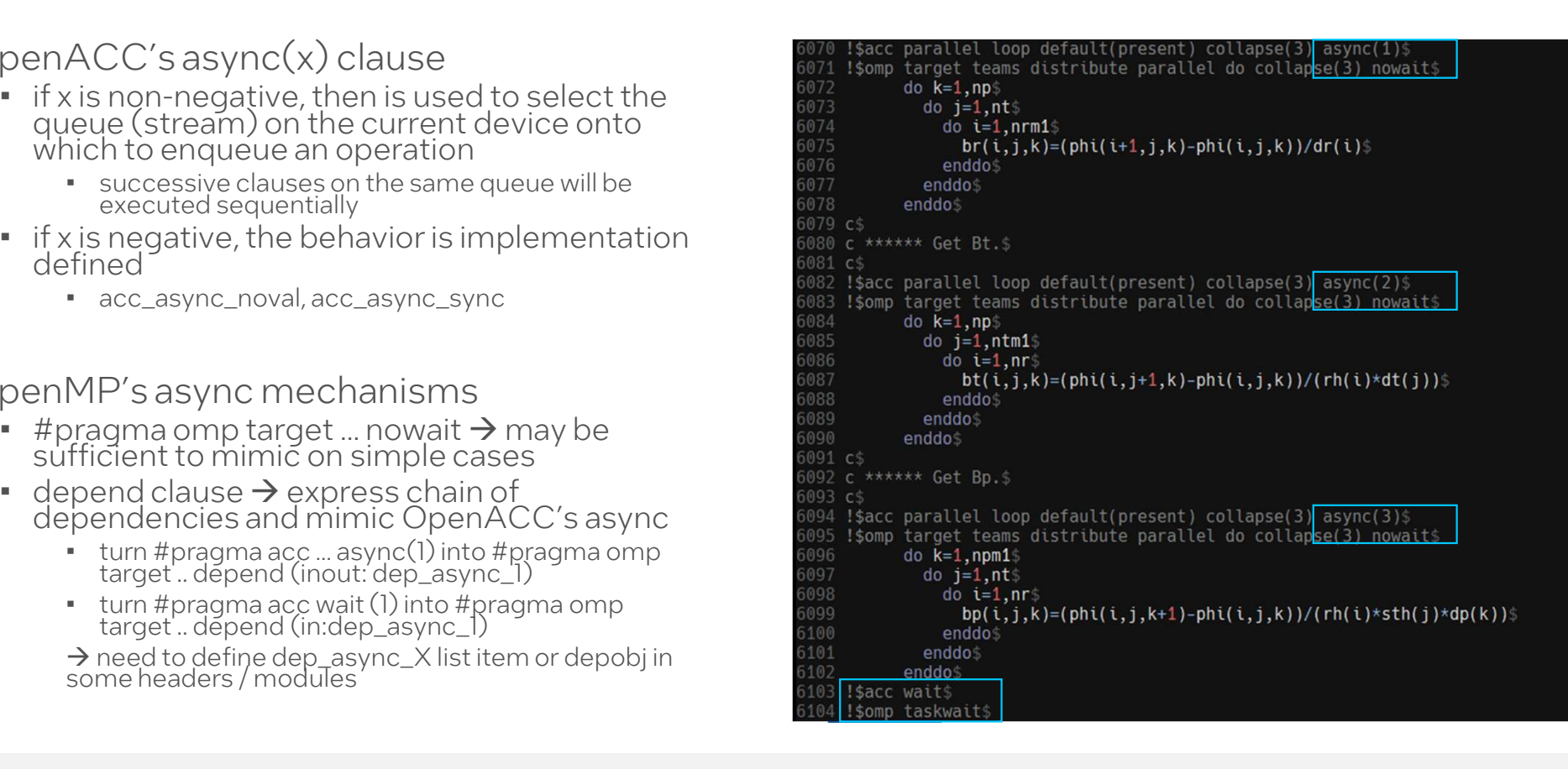

#### Non-contiguous data-mapping

- **Non-contiguous data-mappi**<br>• OpenACC supports data mapping<br>of non-contiguous arrays (e.g. of non-contiguous arrays (e.g. pointers to pointers)
	- At what performance cost?
- Not supported directly in OpenMP with Intel compiler
	- OpenMP 5.0 defines *iterators* but not implemented on Intel compiler yet

 $\rightarrow$  migration tool suggests an alternative code that transfers data on per-row basis

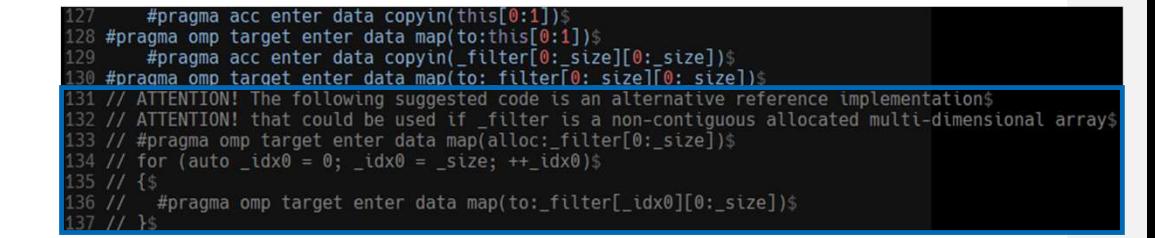

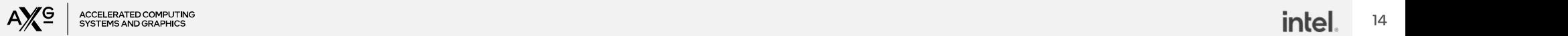

#### Seq clause

- OpenACC supports the seq<br>clause on loop and routine<br>constructs<br>• Override any automatic
	- parallelizatión or vectorization
		- Not to be executed in parallel by gangs/threads
		- Not to be executed in a vector fashion
- Nothing similar in OpenMP
	- Cannot specify thread\_limit nor simdlen on #pragma omp loop and #pragma declare target
- Currently ignored

```
#pragma acc routine seq
float func(float, float);
```

```
#pragma acc loop seq
```

```
for (auto i = 0; i < N; ++i)
  data[k] += _data[k][i];
```
#### Performance portability

- **Performance portability**<br>• OpenACC 3-levels of parallelism (gangs,<br>workers, vector) can be mapped to similar<br>clauses in OpenMP (teams, throads and clauses in OpenMP (teams, threads and vector)
	- Mapping on hardware with different characteristics

```
workers, vector) can be mapped to similar num_workers(NW)
                                                             #pragma acc parallel loop num_gangs(NG) 
                                                             num_workers(NW)
                                                             #pragma acc parallel loop num_gangs(NG)<br>num_workers(NW)<br>#pragma omp target teams distribute num_teams(NG)<br>thread_limit(NW)<br>for (auto i = 0; i < N; ++i)<br>#pragma acc loop gang<br>#pragma omp loop bind(teams)
                                                             thread_limit(NW)
                                                             for (auto i = 0; i < N; ++i)
                                                             \{#pragma acc loop gang
                                                               #pragma omp loop bind(teams)
                                                               for (auto j = 0; j < M; ++j)
                                                               \{..
                                                               }
                                                               #pragma acc loop worker<br>#pragma omp loop bind(thread)
                                                               ragma acc parallel loop num_gangs(NG)<br>m_workers(NW)<br>read_limit(NW)<br>read_limit(NW)<br>r (auto i = 0; i < N; ++i)<br>#pragma acc loop gang<br>#pragma omp loop bind(teams)<br>for (auto j = 0; j < M; ++j)<br>;<br>;<br>;<br>#pragma acc loop worker<br>#pr
                                                               for (auto j = 0; j < M; ++j)
                                                               \{..
                                                               }
                                                             }
```
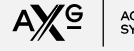

#### Interoperability with the runtime

- OpenACC API supports interaction with CUDA/OpenCL
	- e.g.
		- acc\_get\_current\_cuda\_device/context,
		- acc\_set/get\_cuda\_stream,
		- acc\_get\_current\_opencl\_device/context,
- OpenMP 5.0 includes "interop" constructs into the spec
	- https://github.com/OpenMP/Examples/blob/v5.1/program\_control/sources/in terop.1.c
		- OpenMP and CUDA interaction
	- https://github.com/argonne-lcf/HPC-<br>Patterns/blob/main/interop\_omp\_ze\_sycl.cpp
		- OpenMP and SYCL interaction
- Applications using these features?

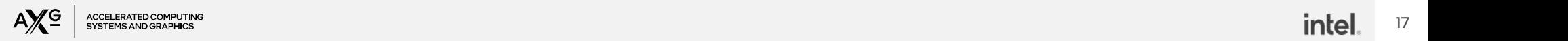

#### Conclusions and future work

- We've shown a prototype tool for helping migrate Fortran and Conclusions and future work<br>We've shown a prototype tool for helping migra<br>C/C++ OpenACC codes into OpenMP ve've shown a prototype tool for helping migrate Fortran and<br>:/C++ OpenACC codes into OpenMP<br>Ve're gathering feedback for more complex applications<br>• Extend support for additional OpenACC constructs, applications<br>• AST lik
- We're gathering feedback for more complex applications
	- - AST likely to help, but what AST generator for Fortran?
- Performance suggestions/evaluations
	- Guidance on perf hints (gangs, workers, vector length, collapse, transfers…) ?
- AST likely to help, but what AST generator for Fortran?<br>• AST likely to help, but what AST generator for Fortran?<br>• Guidance on perf hints (gangs, workers, vector length, collapse,<br>transfers...) ?<br>• OpenACC vs translated The Marinery to help, bat what AST generator for Fortian:<br>Suidance on perf hints (gangs, workers, vector lengt<br>transfers...)?<br>OpenACC vs translated OpenMP using different con<br>SDK, clang/LLVM on NVidia hw and Intel compiler

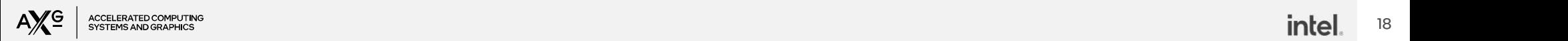

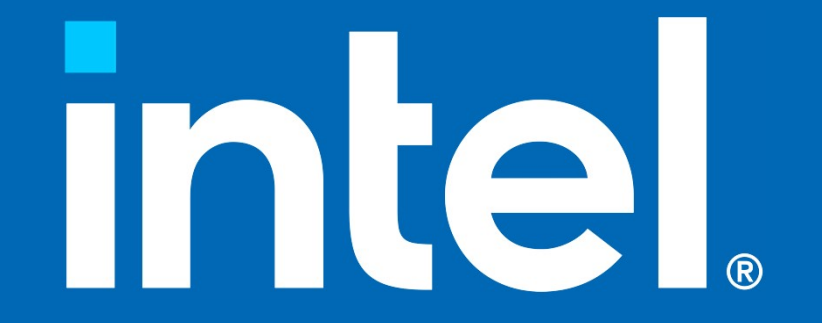